Approved for public release; distribution unlimited Presented at the 2009 ISPA/SCEA Joint Annual Conference and Training Workshop - www.iceaaonline.com

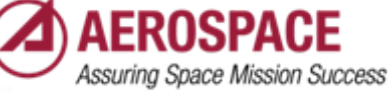

# Compensating for "Lack of Tails" on Triangular Distributions

Melvin BroderDevelopmental Planning and Projects

SPE/System Planning and Architectures 11 March 2009

Approved for public release; distribution unlimited

*© The Aerospace Corporation 2009*

## **Overview**

- Statement of Problem
	- *Triangular distributions have exceptional attributes for the collection of expert information on the uncertainties of cost risk*
	- *Triangles have one major drawback, however, the absolute limitation of risk at the extremes, i.e. values outside the low and high range have 0% probability of occurrence*
	- *Conversely the normal or Gaussian distribution has infinite "tails" but information collection, although requiring only two parameters (mean and sigma) is difficult to elicit from experts*
- This paper uses the two distributions (Triangular and Normal) as representative of two classes of probability distributions to show a solution that offers minimum impact on the underlying cost risk while expanding the probability of high and low values
- Results are also expanded to Lognormal distributions

# The Standard Normal

• The standard normal distribution is the normal distribution with a mean of zero and a variance of one  $N(0,1)$ 

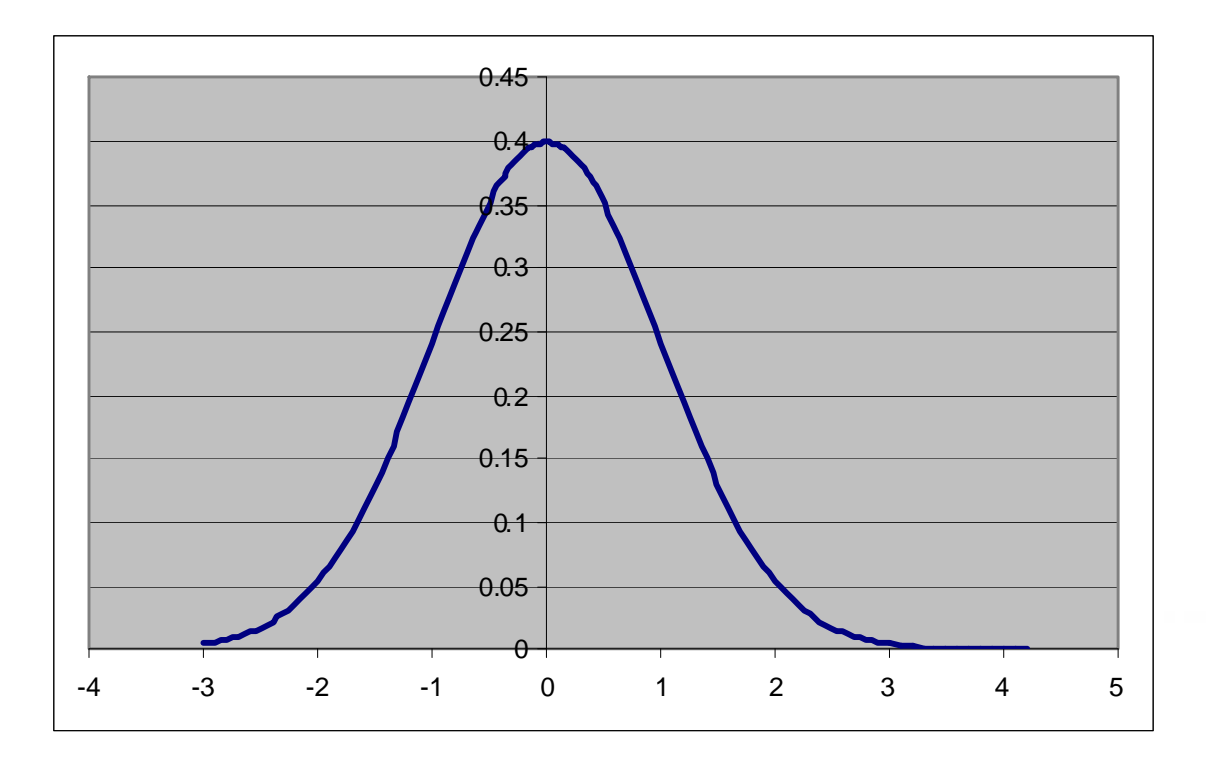

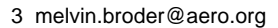

# "The Standard Triangle"

• Unlike the Normal Distribution N(0,1), there is no generally accepted definition of a "standard triangle;" however we can define it as a triangular distribution one that has the same mean and sigma of the standard Normal, i.e.  $T(0,1)$ .

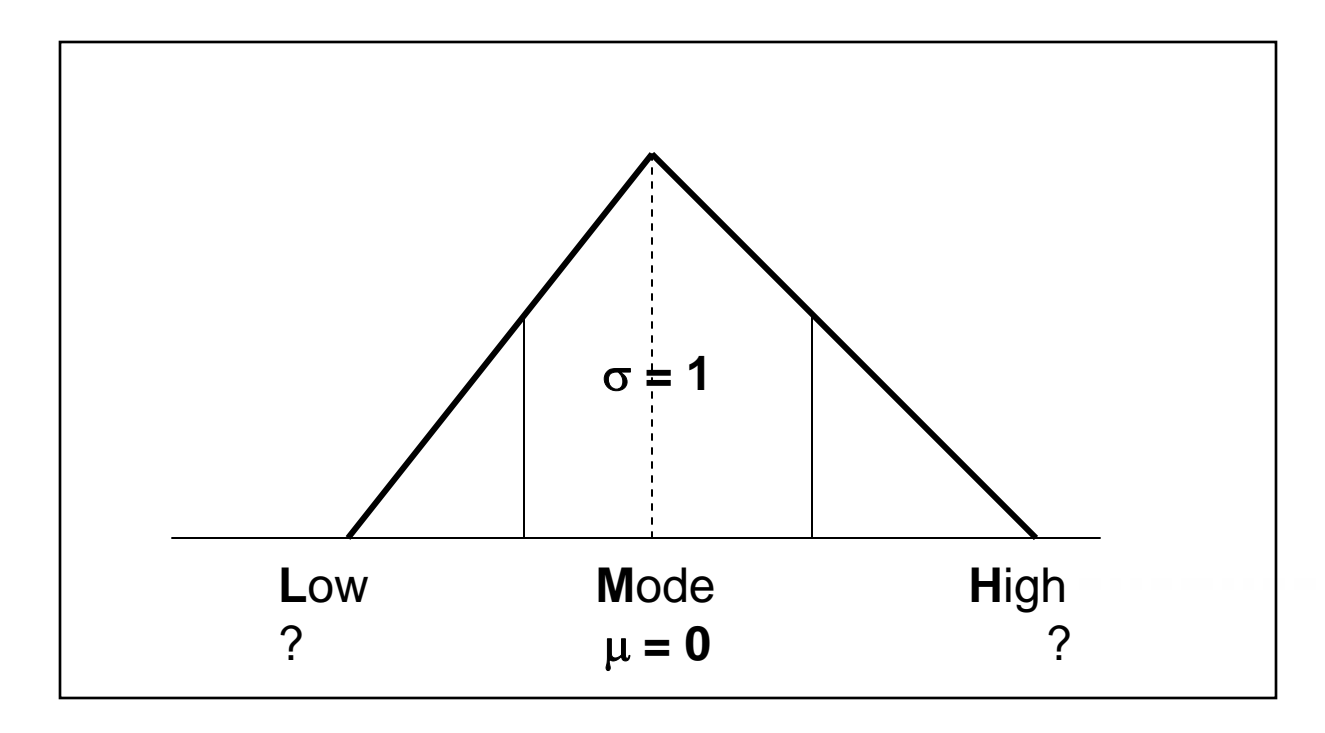

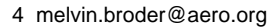

### Lower and Upper Ends of the Standard Triangle

- We can then calculate the Low (L) and High (H) for a standard triangle given the mean of zero and the a sigma of value of 1
- The mode,  $M =$  mean  $= 0$
- The low value  $L < M < H$  and  $H = -L$

• Sigma = 1 = 
$$
\sqrt{\frac{L^2 + M^2 + H^2 - LM - LH - MH}{18}}
$$

• Because M = 0 and 0-L = H-0, it follows that that L = 
$$
-\sqrt{6}
$$
  
and H =  $+\sqrt{6}$ 

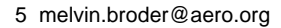

### Normal and Triangle-Fitted Distributions

Normal Distribution at +/- 3 $\sigma$  Approximates Triangle  $+$  /–  $\sqrt{6}$   $\sigma$ 

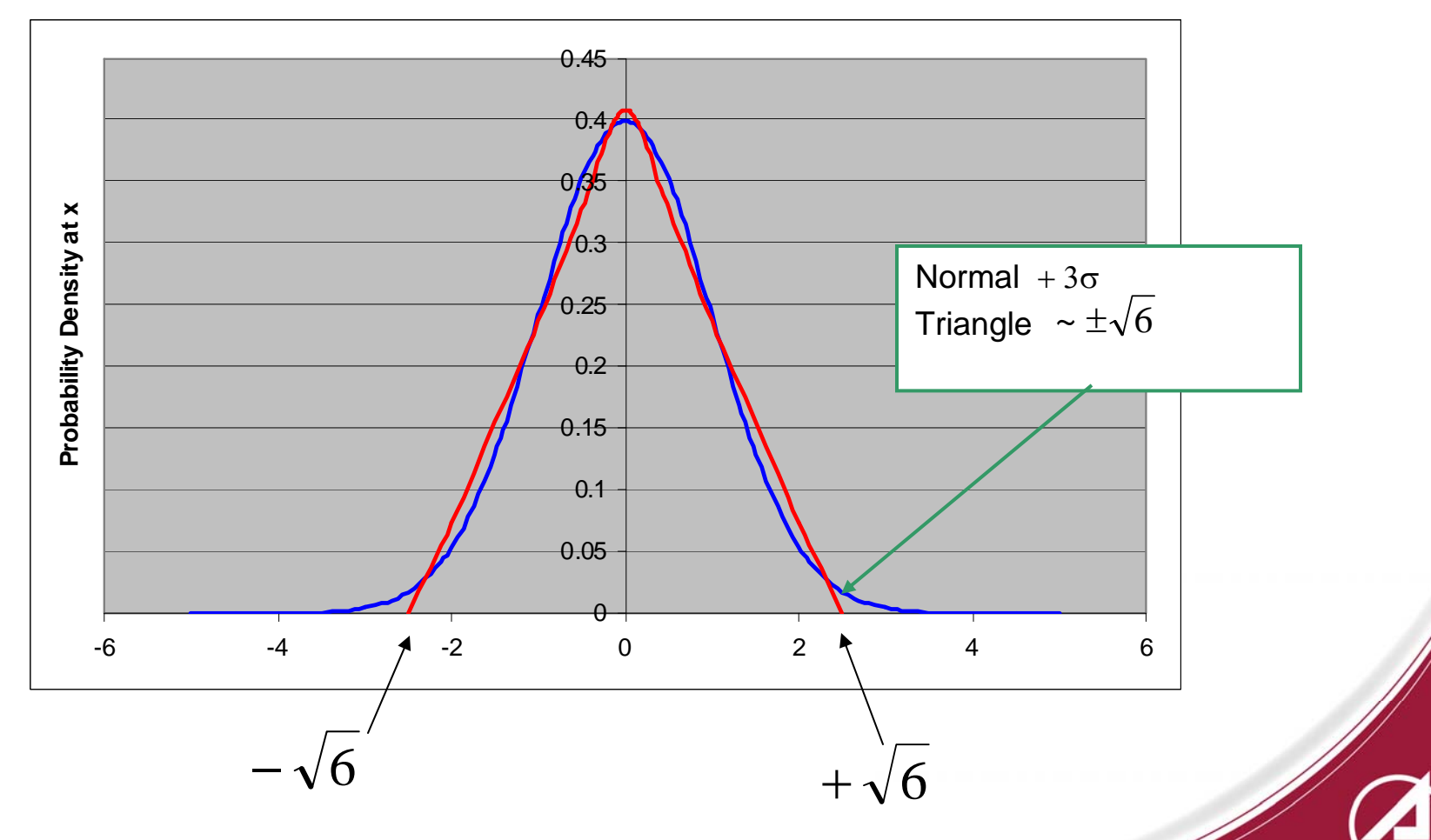

### Normal and Triangle-Fitted Cumulative Distributions

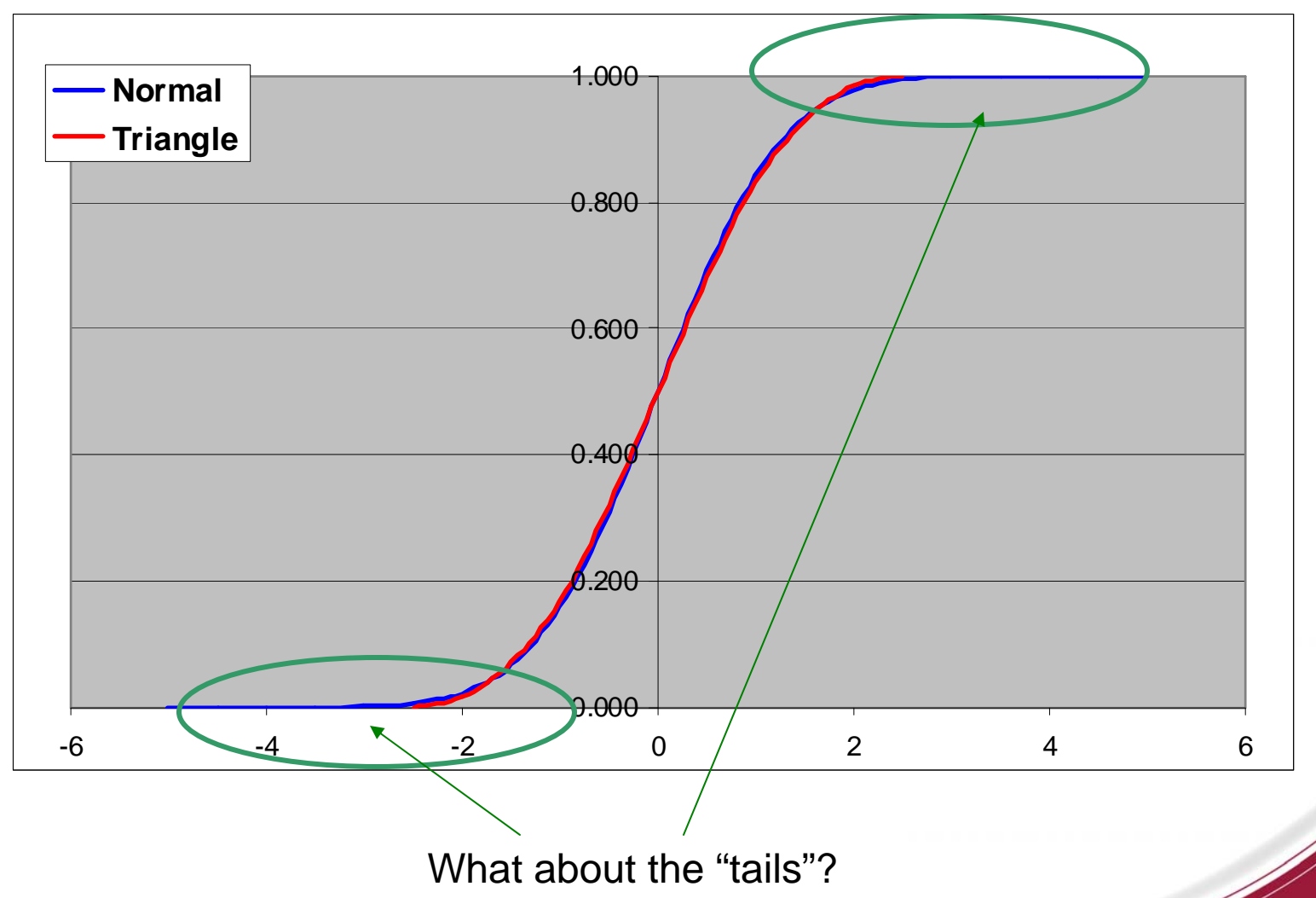

#### Probability Differences Normal Minus Triangle-Fitted Distributions Presented at the 2009 ISPA/SCEA Joint Annual Conference and Training Workshop - www.iceaaonline.com

![](_page_7_Figure_1.jpeg)

Difference in cumulative (red) probability are off-setting between  $+/- 3\sigma$ 

![](_page_7_Picture_3.jpeg)

### Using with Actual Cost Type Numbers Presented at the 2009 ISPA/SCEA Joint Annual Conference and Training Workshop - www.iceaaonline.com

![](_page_8_Figure_1.jpeg)

- Assumes a WBS line item task
	- *Normally distributed with mean of \$10M and sigma of 1*
	- $-$  CoV =  $\sigma/\mu$  = 1/10 = 10% (note triangle is not equilateral, angle = 10%)
- $\bullet~$  Triangle is calculated as L and H = Mean + (Multiplier \*(  $_+$  / $\sqrt{6}$  )
	- *Multiplier is the sigma number, in this case = 1*

Eliciting Risk Information Using the Triangular Distribution Presented at the 2009 ISPA/SCEA Joint Annual Conference and Training Workshop - www.iceaaonline.com

- Usual situation is being given a cost range but not knowing the probabilities associated with them
- Assume that you are given a \$1.0 M  $(X_m)$  estimate by a vendor and that it is accurate +/- \$100 K (**X**1-beta **= X**<sup>m</sup>**+** \$1m)
- Your experts tell you:
	- *"They usually deliver right on time"*
	- *"Their costs can be trusted"*
- You must assign percentiles to that +/- \$100 K and calculate a distribution

![](_page_9_Figure_7.jpeg)

### AFCAA Table was Built to Help with this Problem

- In the example you need to make assumptions:
	- *Is the distribution Normal or is it a triangle*
	- *What is the skewness of the distribution*
- In this table a "Normal has CoV values from 15% to 35%
- In the example a mean of \$1.0 M and the assumption of +/-\$100 K as a 1 sigma value would give a CoV of 10%

![](_page_10_Picture_59.jpeg)

Table 8 Default Bounds (1 of 2) For Subjective Distributions

### Calculating the Triangle by Direct Formula is Complex (Quartic Equation) Presented at the 2009 ISPA/SCEA Joint Annual Conference and Training Workshop - www.iceaaonline.com

![](_page_11_Picture_108.jpeg)

Table 8 Default Bounds (1 of 2) For Subjective Distributions

#### See reference #3 for details

![](_page_11_Picture_109.jpeg)

![](_page_11_Figure_5.jpeg)

Comparing AFCAA Recommended..

![](_page_12_Figure_2.jpeg)

- $\bullet~$  Triangle is calculated as L and H = Mean + (Multiplier \*(  $+$  / $\sqrt{6}$   $\,$  )
	- *Multiplier is the sigma number, in this case = .25 (CoV = .25/1 = 25%)*
- Triangle formed is the same as given in AFCAA Table and approximates the Normal N(1, .25)

### Summary Comments on Normal

- Using a Multiplier of the assumed sigma value will derive a normal triangularfitted distribution
- The ratio of the normal triangular-fitted distribution can be used to quickly judge whether a cost-risk triangle created by expert opinion is "normal", noting that triangle-fitted to normal has base angles  $= 10\%$

• No adjustment to the percentile values are necessary for any evaluations within +/- 3 sigma of the mode/mean

## What we have so far

![](_page_14_Figure_2.jpeg)

- But this is not typical of eliciting cost-risk input
- On most occasions it is skewed to the right

# Non-Standard Distributions

- What if the underlying distribution is not a Normal or symmetrically distributed curve?
- We will use the Lognormal as a second example

![](_page_15_Figure_4.jpeg)

![](_page_15_Picture_5.jpeg)

![](_page_15_Figure_6.jpeg)

Converting Normal to Lognormal

- Using the method of moments conversion\* for finding the underlying "Standard" Lognormal based on a Standard Normal N(0,1)
	- *where P is the mean = 0*
	- *and Q is the sigma =1 then:*
- $\bullet$  Then Mode is  $\qquad=e^{P-Q^2}=e^{0-1^2}=1/e$
- $\bullet$  the Median is  $\qquad = e^P \;\; = e^0 = 1$

• the Mean is 
$$
= e^{P+\frac{1}{2}Q^2} = e^{0+\frac{1}{2}(1)^2} = \sqrt{e}
$$

$$
= e^{P+\frac{1}{2}Q^2}\sqrt{e^{Q^2}-1} = \sqrt{e^2-e}
$$

• the Sigma is

See reference #1 for details

# "Standard" Lognormal

![](_page_17_Figure_2.jpeg)

• By Inspection it is impossible to fit a straight line through the Mode, Median and Mean points of a lognormal distribution

Finding the "Standard Lognormal Triangle" (Chart 1 of 2) Presented at the 2009 ISPA/SCEA Joint Annual Conference and Training Workshop - www.iceaaonline.com

- Mathematically given Mode, Median Mean and Sigma then we have four equations with two unknowns, the Low (L) and High (H) values, so that the problems is over-constrained.
- One solution is to assume that the Low value is zero because as the random variable
- Then choice of known parameter equations can be used to solve for the High (H) value

Finding the Standard Lognormal Triangle (Chart 2 of 2) Pr<u>es</u>ented at the 2009 ISPA/SCEA Joint Annual <u>Co</u>nference and Training Workshop - www.iceaaonline.com

- Using formulas for the analytic geometry of a triangle\*, we can calculate three answers depending on the choice of parameters from lognormal standard distribution (sigma not used:
	- *Using Mean and Mode*

$$
\frac{L+M+H}{3} = \sqrt{e}
$$

*then <sup>e</sup>*  $H=3\sqrt{e}-\frac{1}{2}$ 

– *Using Median and Mode*

$$
1 = H - \sqrt{0.5(H - L)(H - M)} = H - \sqrt{0.5H(H - \frac{1}{e'})}
$$

– *Using Median and Mean*

$$
H = \sqrt{.5(H - L)(H - \left\{3\sqrt{e} - H - L\right\})}
$$

then 
$$
H = \frac{-4 - \frac{1}{e} \pm \sqrt{8 + \frac{8}{e} + \frac{1}{e^2}}}{2}
$$

1

*e*

*then* 

![](_page_19_Picture_11.jpeg)

See reference #2 for details

### The Three Alternatives Compared Using Numeric Values Presented at the 2009 ISPA/SCEA Joint Annual Conference and Training Workshop - www.iceaaonline.com

![](_page_20_Picture_116.jpeg)

Results for these parameters violate the requirements for triangular distributions

#### Lognormal and Log-Triangle-Fitted Using Mode and Mean Distributions Presented at the 2009 ISPA/SCEA Joint Annual Conference and Training Workshop - www.iceaaonline.com

![](_page_21_Figure_1.jpeg)

• Using the Mode and Mean Triangle-fitted Lognormal

![](_page_21_Picture_3.jpeg)

#### Probability Differences Presented at the 2009 ISPA/SCEA Joint Annual Conference and Training Workshop - www.iceaaonline.com

Lognormal Minus Triangle-Fitted Distributions

![](_page_22_Figure_2.jpeg)

Difference in cumulative (red) probability is close only near +1.5 sigma value

![](_page_23_Figure_1.jpeg)

- The lognormal median value of 1.0 is only the 35 percentile on the triangle
- Although the means of both distributions are the same
- Note this assumes both start with random value, X, at zero

#### Comparing to SSCAG/AFCAA Ratios for Highly Skewed Triangles Presented at the 2009 ISPA/SCEA Joint Annual Conference and Training Workshop - www.iceaaonline.com

![](_page_24_Picture_25.jpeg)

Table 6-4 Risk Levels Determined by Average Risk Factors and Distribution Symmetry

Table 8 Default Bounds (1 of 2) For Subjective Distributions

![](_page_24_Picture_26.jpeg)

![](_page_24_Picture_4.jpeg)

25 melvin.broder@aero.org

#### Converting AFCAA Percentile Input to Low and High Values Presented at the 2009 ISPA/SCEA Joint Annual Conference and Training Workshop - www.iceaaonline.com

![](_page_25_Figure_1.jpeg)

### Comparison of Low to High Ratio

![](_page_26_Picture_85.jpeg)

- Ratio is calculated as (High Mode) /(Mode Low)
- Comparison to Lognormal not possible as High is infinite, assumed value of 6 for comparison

### Uses of Standard Lognormal Triangle

- The Ratio of High to Low (H / L) can be used as a easy check to see how close a risk input is to a lognormal distribution
- Given a most likely cost (i.e. the mode or M value) the analyst only needs to obtain a High (H) value and assume the distribution is lognormal to build a triangular risk input. In other words the Low (L) can be calculated using the ratio if there is no justification for determining a cost-opportunity
- **Conversions** 
	- *If a lognormal mean and sigma are provided but analyst wants to use triangular distributions then these can be converted into a triangle*
	- *If triangular data is given but user wants to use a lognormal to ensure the percentiles near the median are accurately calculated*

![](_page_28_Figure_1.jpeg)

29 melvin.broder@aero.org

Application Example -1 Presented at the 2009 ISPA/SCEA Joint Annual Conference and Training Workshop - www.iceaaonline.com

#### **The Expert's Credibility Scenario**

- Your expert tells you:
	- *"I was told to fit my estimate into a \$10 M budget, which is reasonable"*
	- *"I think I can meet this cost goal plus or minus \$2 M"*
- You want to keep as much expert information as possible but:
	- *Experience with costs on other programs and with expert opinion leads you to believe that the risks are not symmetrical*
- You assume the high value is correct and then use the triangle-fitted to the lognormal ratio to generate the low value.

![](_page_29_Figure_8.jpeg)

Application Example -2 Presented at the 2009 ISPA/SCEA Joint Annual Conference and Training Workshop - www.iceaaonline.com

### **The Expert's Understanding of True Cost Risk Scenario**

- Your expert tells you:
	- *"I did a \$10 M budget estimate based on a lot of similar jobs I have worked"*
	- *"I am confident I can meet my estimate plus or minus \$1 M"*
- You want to keep as much expert information as possible but:
	- *Experience with costs on other programs and with expert opinion leads you to believe that there is much more uncertainty about the costs*
- You assume the expert's L and H values (CoV of 4%) are one sigma values equal to a higher CoV of 10% (about same as L/H = 15%/85% percentiles)
- You can use a triangle-fitted normal where multiplier is 10% of \$10M:

 $\,$  calculated as L and H  $=$  Mean  $+$  (Multiplier  $^*$  (  $+$   $/$   $\!-\sqrt{6}$   $\,$  )

![](_page_30_Figure_10.jpeg)

# Summary

- Other Methods of Modeling
	- *Use of low and high risks as percentiles (eg. 10% / 90%) for the triangle input values and convert to the Low and High end points of the risk triangle using references #1 and #2*
	- *Use the mean and sigma of the triangle transferred directly to a Normal, Lognormal (or any other) distribution for use in a Monte Carlo sampling analysis using reference*
- Key Take-Away
	- $-$  Normal triangle-fitted value for Low and High  $\;=\; +/-\sqrt{6}$
	- *Lognormal triangle-fitted ratio = 11.4*
	- *Don't worry about the tails but a triangle-fitted to the Lognormal could have significant differences at the median*

# References

- 1. "FRISK Formal Risk Assessment of System Cost Estimates," AIAA 1992 Aerospace Design Conference, P. H. Young, Dated February 1992
- 2. "Issues in Specifying a Triangular Cost Distribution", Stephen A. Book, ISPA Conference 2002,The International Society of Parametric Analysts, Dated May 2002
- 3. "On the Calculation of the Parameters of a Triangular Distribution Using Percentiles", Timothy P. Anderson, Dated August 2008
- 4. "U.S. Air Force Cost Analysis Agency Cost Risk and Uncertainty Analysis Handbook", Alfred Smith, Jeff McDowell, Dr. Lew Fichter, Table 2-5, Dated April 2007
- 5. "Space Systems Cost Risk Handbook", Edited by Timothy P. Anderson and Raymond P. Covert, Table 6-4, Dated November 2005

![](_page_33_Picture_1.jpeg)

# For More Information on Cost Risk Models and Handbooks

Melvin Broder Developmental Planning and Projects melvin.broder@aero.org

me[l](mailto:Melvin.broder@losangeles.af.mil)vin.broder@losangeles.af.mil

310.336.2567

or

*© The Aerospace Corporation 2009*